# **Aide MultiCritère à la Décision – Examen – 2009-10**

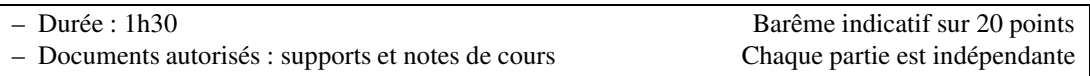

## **Classement étudiant**

**Toute ressemblance, ou similitude avec des personnages et des faits existants ou ayant existé, ne saurait être que coïncidence fortuite.**

Les 10 étudiants (E<sup>1</sup> à E<sup>10</sup> de l'option ARD (Architectures et Réseaux Décisionnels) sont notés dans 3 UE : TIC (Technologies et Images Couleurs), TAC (Traitement Automatique du Codage) et TOC (Terminologies et Ontologies Communicantes). Les résultats sont les suivants :

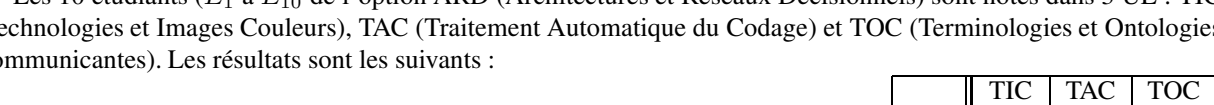

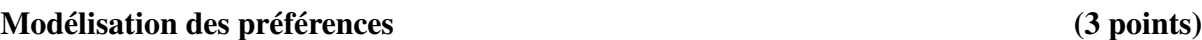

1. (3 points) Donnez la liste des relations P, I et R associées à chacune des UE, en prenant en compte l'incertitude sur les notes par un seuil d'indifférence de 0.5.

## **Méthodes fondées sur un critère unique – somme pondérée (7 points)**

- 2. (2 points) Proposez et appliquez deux méthodes simples permettant de déterminer des coefficients pour les 3 UE.
- 3. (3 points) En prenant les coefficients [2/10 3/10 5/10], proposez un classement sur l'ensemble de la promo.
- 4. (2 points) Donnez un exemple d'étude de sensibilité de la méthode.

### **Méthodes de surclassement – Electre I (7 points)**

- (A l'aide des mêmes coefficients)
- 5. (2 points) Calculez les indices de concordance et de discordance.
- 6. (2 points) Définissez la relation de surclassement associée (seuil de 0.8 pour la concordance et de 0.4 pour la discordance) et le graphe de surclassement correspondant.
- 7. (2 points) Proposez un classement sur l'ensemble de la promo.
- 8. (1 point) Effectuez une étude de robustesse en changeant le seuil de concordance à 0.7 puis à 0.9. Conclusion ?

## **Élections (3 points)**

9. (3 points) Proposez et appliquez 3 procédures de vote permettant d'élire le major de la promo à partir du tableau des notes.

### $E_2$  12.1 11.3 7.9  $E_3$  11.4 13 9.9  $E_4$  | 13.4 | 16.5 | 12.2  $E_5$  10.7 18 14.4<br> $E_6$  14.5 15.2 13.7 14.5 15.2 13.7  $E_7$  11.8 9.6 17.5<br> $E_8$  18.2 14.7 14.2 18.2 14.7 14.2  $E_9$  | 16.6 | 11.6 | 11.7  $E_{10}$  8.8 6.6 5.9

 $E_1$  10 9.5 12.8

# 5 ème année